### Lecture 12: 3 March, 2022

Madhavan Mukund

https://www.cmi.ac.in/~madhavan

Data Mining and Machine Learning January–May 2022

メロト メタト メミト メミト ニミー りんぴ

- AdaBoost uses weights to build new weak learners that compensate for earlier errors
- Gradient boosting follows a different approach
	- Shortcomings of the current model are defined in terms of gradients
	- Gradient boosting  $=$  Gradient descent  $+$  boosting

 $\Omega$ 

### Gradient Boosting for Regression

- Training data  $(x_1, y_1)$ ,  $(x_2, y_2)$ , ...,  $(x_n, y_n)$
- Fit a model  $F(x)$  to minimize square loss
- The model F we build is good, but not perfect
	- $y_1 = 0.9, F(x_1) = 0.8$  $y_2 = 1.3, F(x_2) = 1.4$ ...
- Add an additional model *h*, so that new prediction is  $F(x) + h(x)$

# Gradient Boosting for Regression

- Training data  $(x_1, y_1)$ ,  $(x_2, y_2)$ , ...,  $(x_n, y_n)$
- Fit a model  $F(x)$  to minimize square loss
- The model F we build is good, but not perfect
	- $y_1 = 0.9, F(x_1) = 0.8$  $y_2 = 1.3, F(x_2) = 1.4$ ...
- Add an additional model *h*, so that new prediction is  $F(x) + h(x)$
- What should *h* look like?
- For each  $x_i$ , want  $F(x_i) + h(x_i) = v_i$
- $h(x_i) = v_i F(x_i)$
- Fit a new model *h* (typically a regression tree) to the residuals  $y_i - F(x_i)$
- If  $F + h$  is not satisfactory, build another model *h*<sup>1</sup> to fit residuals  $y_i - [F(x_i) + h(x_i)]$
- Why should this work?

э

#### Gradient descent

**Move parameters against the gradient** with respect to loss function

$$
\theta_i \leftarrow \theta_i - \frac{\partial J}{\partial \theta_i}
$$

4 0 F ⊣● 母 Þ

#### Gradient descent

**Move parameters against the gradient** with respect to loss function

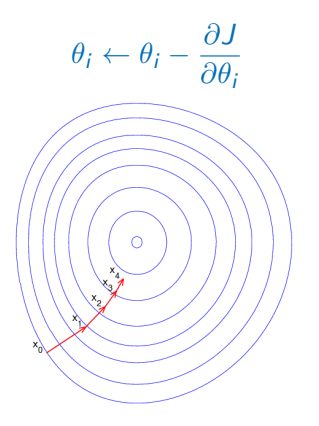

- Individual loss:  $L(y, F(x) = (y - F(x))^2/2$
- **Minimize overall loss:**  $J = \sum L(y_i, F(x_i))$ *i*

$$
\blacksquare \frac{\partial J}{\partial F(x_i)} = F(x_i) - y
$$

- Residual  $y_i F(x_i)$  is negative gradient
- Fitting *h* to residual is same as fitting *h* to negative gradient
- Updating *F* using residual is same as updating *F* based on negative gradient

- Residuals are a special case  $-$  gradients for square loss
- Can use other loss functions, and fit *h* to corresponding gradient

←□

- Residuals are a special case  $-$  gradients for square loss
- Can use other loss functions, and fit *h* to corresponding gradient
- Square loss gets skewed by outliers
- **More robust loss functions with outliers** 
	- $\blacksquare$  Absolute loss  $|y f(x)|$
	- **Huber loss**

$$
L(y, F) = \begin{cases} \frac{1}{2}(y - F)^2, & |y - F| \le \delta \\ \delta(|y - F| - \delta/2), & |y - F| > \delta \end{cases}
$$

 $\Omega$ 

- Residuals are a special case gradients for square loss
- Can use other loss functions, and fit *h* to corresponding gradient
- Square loss gets skewed by outliers
- **More robust loss functions with outliers** 
	- $\blacksquare$  Absolute loss  $|y f(x)|$
	- **Huber loss**

$$
L(y, F) = \begin{cases} \frac{1}{2}(y - F)^2, & |y - F| \le \delta \\ \delta(|y - F| - \delta/2), & |y - F| > \delta \end{cases}
$$

- **More generally, boosting with respect to** gradient rather than just residuals
- Given any differential loss function *L*,
	- Start with an initial model F
	- Calculate negative gradients

$$
-g(x_i) = \frac{\partial L(y_i, F(x_i))}{\partial F(x_i)}
$$

- Fit a regression tree *h* to negative gradients  $-g(x_i)$
- **u** Update *F* to  $F + \rho h$
- $\rho$  is the learning rate

### Regression Trees

Predict age based on given attributes

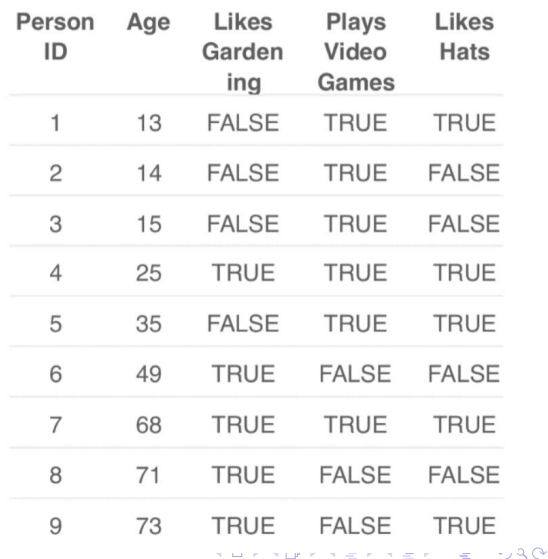

**START PRO NUT** 

# Regression Trees

- Predict age based on given attributes
- Build a regression tree using CART algorithm

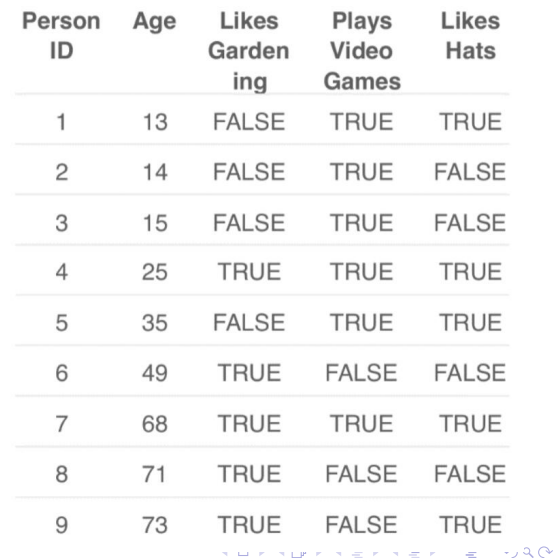

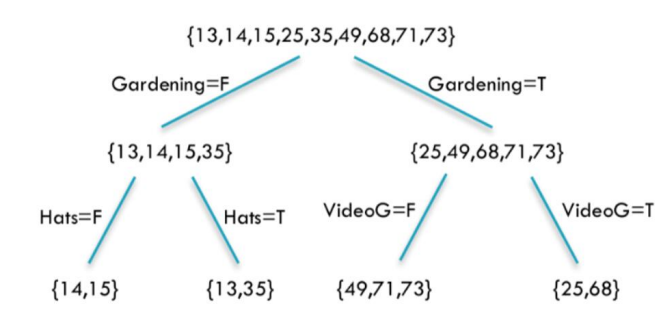

**LikesHats** seems irrelevant, yet pops up

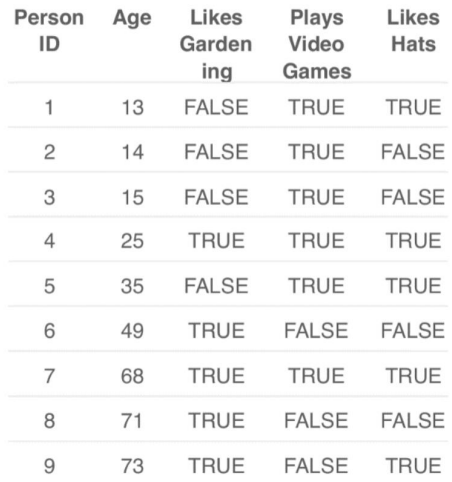

 $\leftarrow$  $\sim$ ∢● Þ

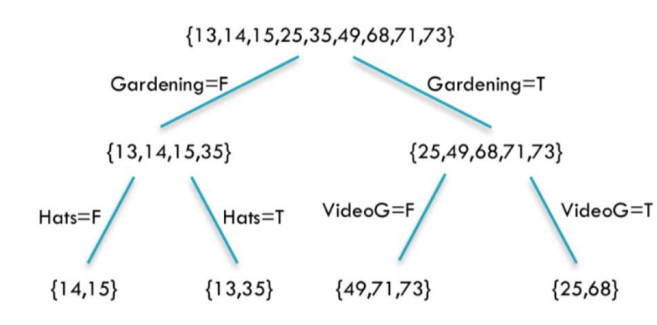

- **LikesHats** seems irrelevant, yet pops up
- Can we do better?

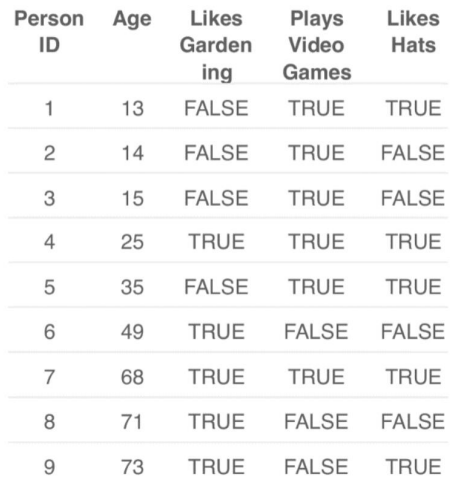

←□

Þ

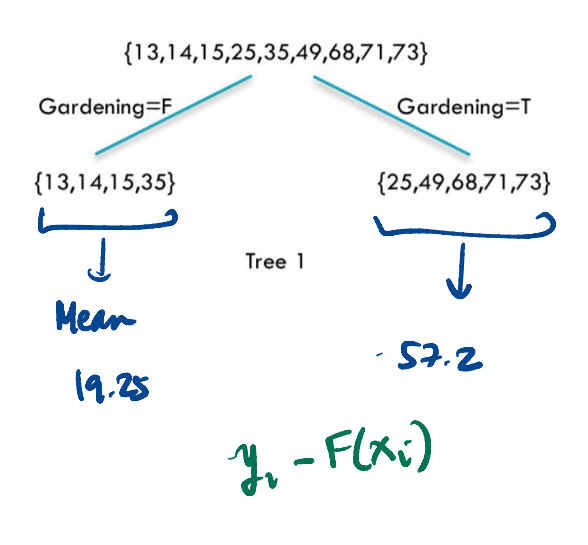

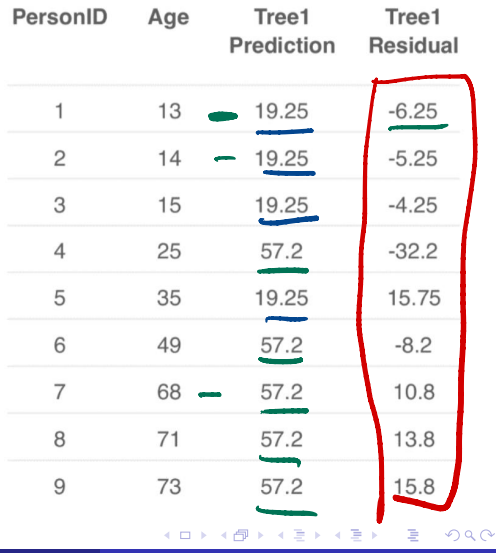

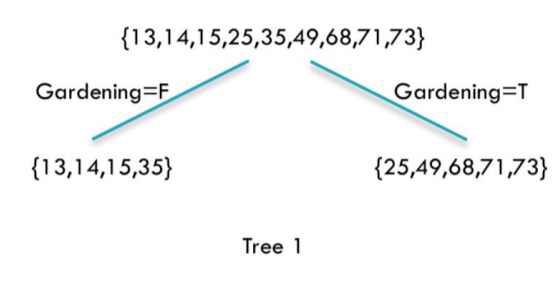

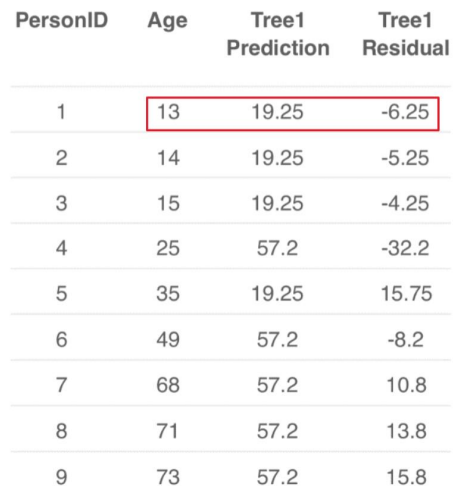

4日下 → 母 重

 $299$ 

÷ 一 4 (国)

м.

D.

 $\rightarrow$ 

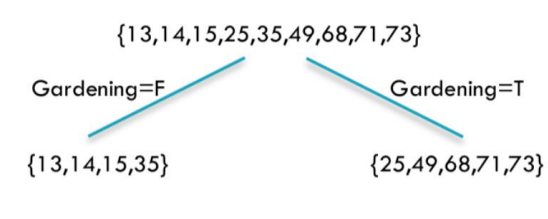

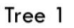

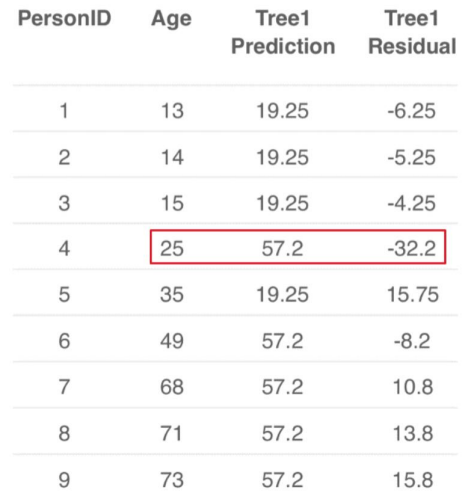

**←ロ ▶ ← 日 ▶** 

 $\rightarrow$   $\equiv$ 

重

 $299$ 

 $\mathbf{A} \rightarrow \mathbf{B}$ 

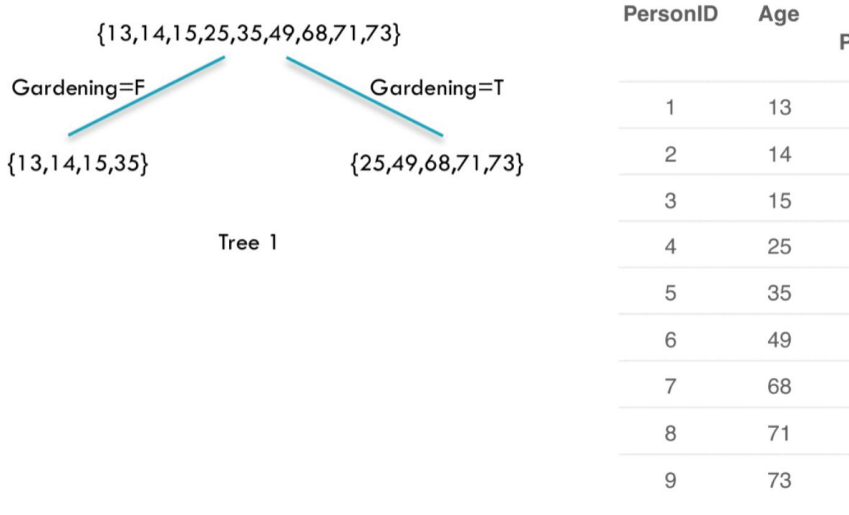

Prediction Residual  $-6.25$ 19.25 19.25  $-5.25$ 19.25  $-4.25$ 57.2  $-32.2$ 19.25 15.75 57.2  $-8.2$ 57.2 10.8 57.2 13.8 57.2 15.8

イロト 不倒 トイ君 トイ君

Tree1

Tree1

É

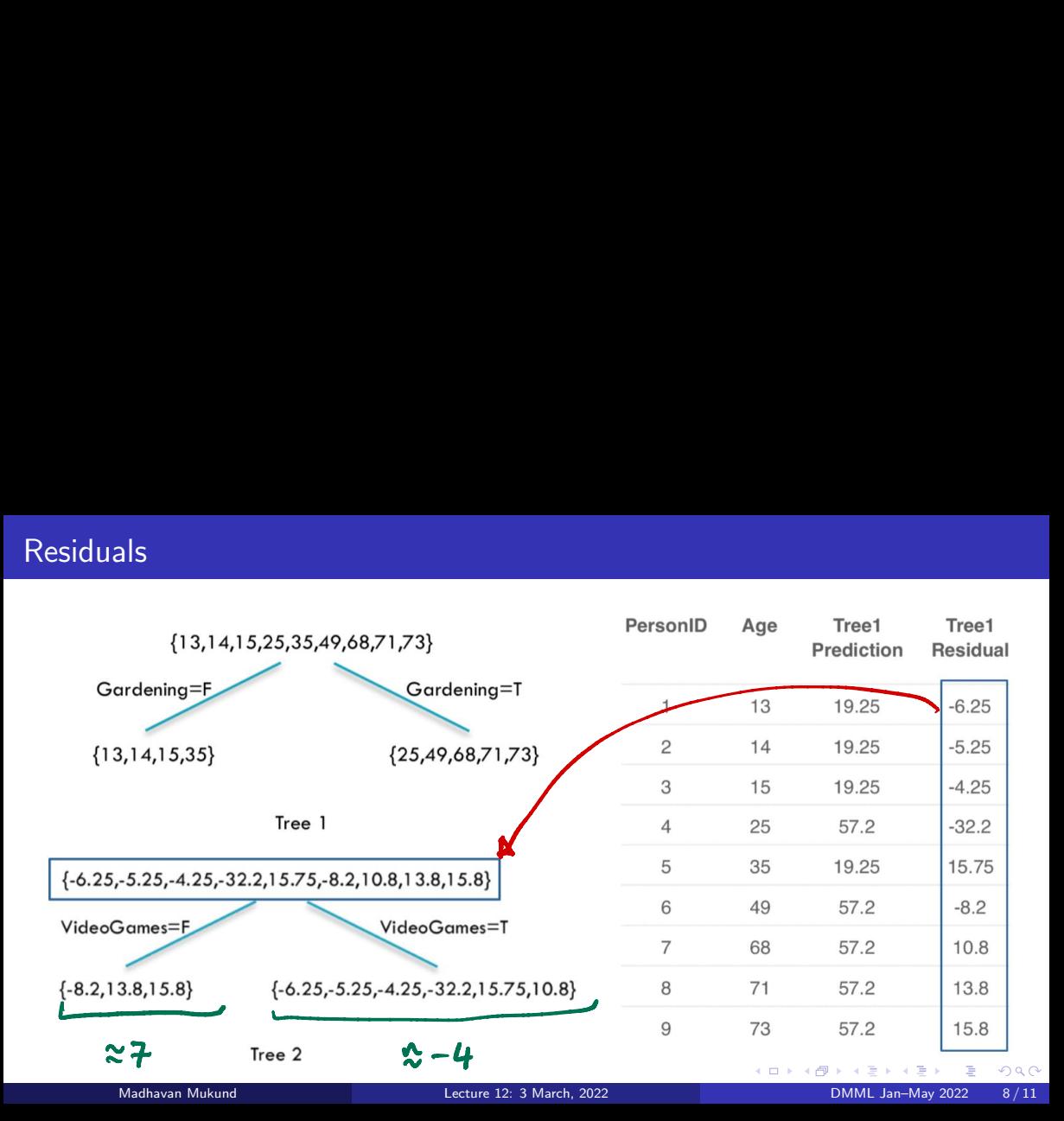

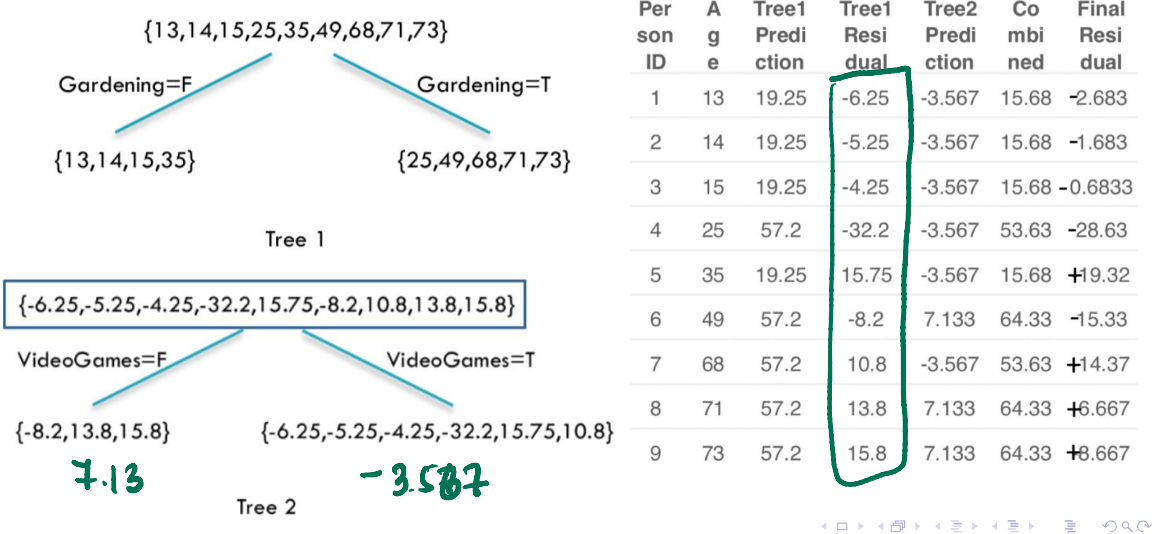

| ${13,14,15,25,35,49,68,71,73}$                                |                                        | Per<br>son<br>ID | А<br>q<br>е | Tree1<br>Predi<br>ction | Tree1<br>Resi<br>dual | Tree <sub>2</sub><br>Predi<br>ction | Co<br>mbi<br>ned | Final<br>Resi<br>dual |
|---------------------------------------------------------------|----------------------------------------|------------------|-------------|-------------------------|-----------------------|-------------------------------------|------------------|-----------------------|
| Gardening=F                                                   | Gardening=T                            |                  | 13          | 19.25                   | $-6.25$               | $-3.567$                            | 15.68            | $-2.683$              |
| ${13,14,15,35}$                                               | ${25,49,68,71,73}$                     | 2                | 14          | 19.25                   | $-5.25$               | $-3.567$                            |                  | 15.68 -1.683          |
|                                                               |                                        | 3                | 15          | 19.25                   | $-4.25$               | $-3.567$                            |                  | 15.68 - 0.6833        |
| Tree 1                                                        |                                        | $\overline{4}$   | 25          | 57.2                    | $-32.2$               | $-3.567$                            |                  | 53.63 -28.63          |
|                                                               |                                        | 5                | 35          | 19.25                   | 15.75                 | $-3.567$                            |                  | 15.68 +19.32          |
| ${-6.25, -5.25, -4.25, -32.2, 15.75, -8.2, 10.8, 13.8, 15.8}$ |                                        | 6                | 49          | 57.2                    | $-8.2$                | 7.133                               |                  | 64.33 -15.33          |
| VideoGames=F                                                  | VideoGames=T                           | 7                | 68          | 57.2                    | 10.8                  | $-3.567$                            |                  | 53.63 +14.37          |
| ${-8.2, 13.8, 15.8}$                                          | ${-6.25,-5.25,-4.25,-32.2,15.75,10.8}$ | 8                | 71          | 57.2                    | 13.8                  | 7.133                               |                  | 64.33 +6.667          |
|                                                               |                                        | 9                | 73          | 57.2                    | 15.8                  | 7.133                               |                  | 64.33 +8.667          |

Tree 2

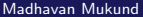

(ロ) (個) (目) (目) (目) 目 のQC

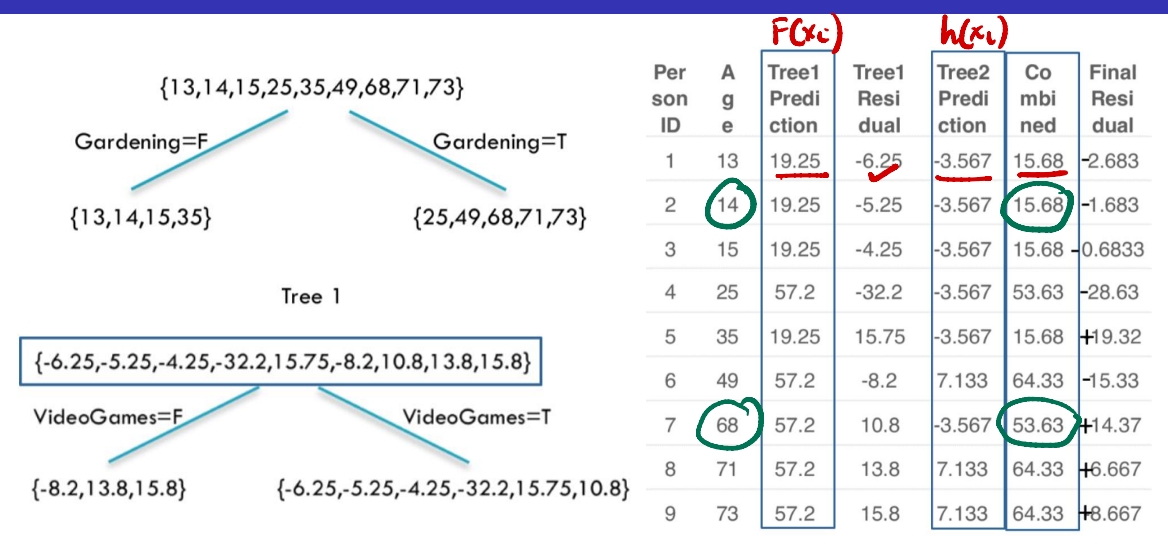

Tree<sub>2</sub>

э

 $299$ 

イロト イ押 トイヨ トイヨト

| ${13,14,15,25,35,49,68,71,73}$                                  |                                             | Per<br>son<br>ID | A<br>g<br>e | Tree1<br>Predi<br>ction | Tree1<br>Resi<br>dual | Tree <sub>2</sub><br>Predi<br>ction | Co<br>mbi<br>ned | Final<br>Resi<br>dual |
|-----------------------------------------------------------------|---------------------------------------------|------------------|-------------|-------------------------|-----------------------|-------------------------------------|------------------|-----------------------|
| Gardening=F                                                     | Gardening=T                                 |                  | 13          | 19.25                   | $-6.25$               | $-3.567$                            | 15.68            | $-2.683$              |
| ${13,14,15,35}$                                                 | ${25,49,68,71,73}$                          | $\overline{c}$   | 14          | 19.25                   | $-5.25$               | $-3.567$                            | 15.68            | $-1.683$              |
|                                                                 |                                             | 3                | 15          | 19.25                   | $-4.25$               | $-3.567$                            |                  | $15.68 - 0.6833$      |
| Tree 1                                                          |                                             | 4                | 25          | 57.2                    | $-32.2$               | $-3.567$                            | 53.63            | $-28.63$              |
|                                                                 |                                             | 5                | 35          | 19.25                   | 15.75                 | $-3.567$                            | 15.68            | $H$ 19.32             |
| $\{-6.25, -5.25, -4.25, -32.2, 15.75, -8.2, 10.8, 13.8, 15.8\}$ |                                             | 6                | 49          | 57.2                    | $-8.2$                | 7.133                               | 64.33            | $-15.33$              |
| VideoGames=F                                                    | VideoGames=T                                | 7                | 68          | 57.2                    | 10.8                  | $-3.567$                            | 53.63            | H14.37                |
| ${-8.2, 13.8, 15.8}$                                            | ${-6.25, -5.25, -4.25, -32.2, 15.75, 10.8}$ | 8                | 71          | 57.2                    | 13.8                  | 7.133                               | 64.33            | +6.667                |
|                                                                 |                                             | 9                | 73          | 57.2                    | 15.8                  | 7.133                               | 64.33            | <b>H</b> 8.667        |

Tree 2

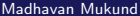

造

メロトメ 倒 トメ きょくきょ

General Strategy

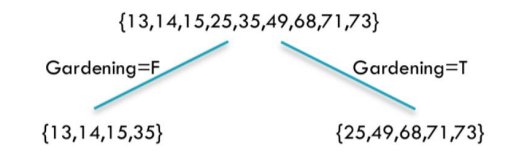

Tree 1

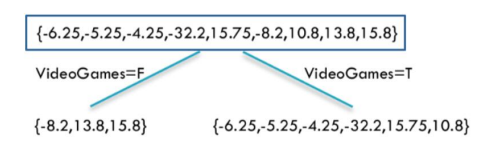

Tree 2

**← ロ ▶ → イ 同 ▶** 

重

 $299$ 

 $\mathcal{A} \cong \mathcal{B} \times \mathcal{A} \cong \mathcal{B}$ 

#### General Strategy

**Build tree 1, F<sub>1</sub>** 

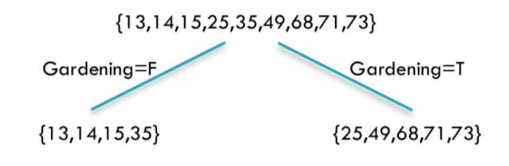

Tree 1

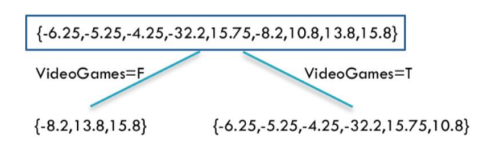

Tree 2

**← ロ ▶ → イ 同 ▶** 

Madhavan Mukund Lecture 12: 3 March, 2022 DMML Jan–May 2022 10 / 11

э

 $299$ 

医单位 医单位

#### General Strategy

- **Build tree 1, F<sub>1</sub>**
- Fit a model to residuals,  $h_1(x) = y F_1(x)$

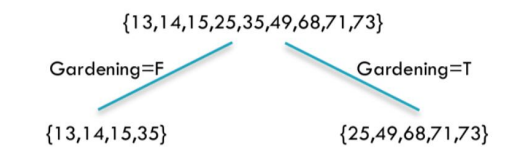

Tree 1

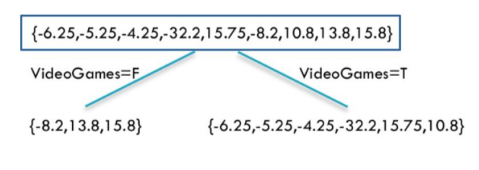

← ●

Tree 2

4 0 F

э

 $299$ 

 $\triangleright$   $\rightarrow$   $\equiv$ 

÷

#### General Strategy

- **Build tree 1,**  $F_1$
- Fit a model to residuals,  $h_1(x) = y F_1(x)$
- **Exercise** Create a new model  $F_2(x) = F_1(x) + h_1(x)$

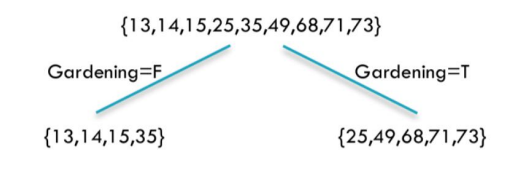

Tree 1

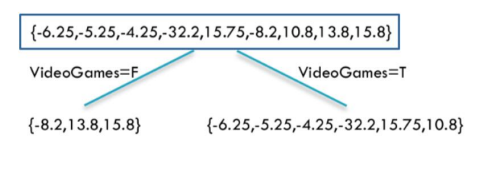

Tree 2

←□

э

#### General Strategy

- **Build tree 1,**  $F_1$
- Fit a model to residuals,  $h_1(x) = y F_1(x)$
- **E** Create a new model  $F_2(x) = F_1(x) + h_1(x)$
- Fit a model to residuals,  $h_2(x) = y F_2(x)$

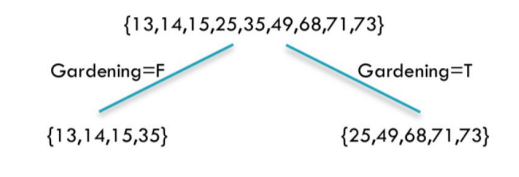

Tree 1

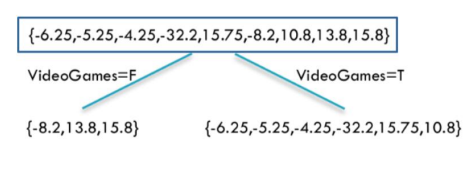

Tree 2

э

#### General Strategy

...

**Build tree 1,**  $F_1$ 

- Fit a model to residuals,  $h_1(x) = y F_1(x)$
- **E** Create a new model  $F_2(x) = F_1(x) + h_1(x)$
- Fit a model to residuals,  $h_2(x) = y F_2(x)$
- **E** Create a new model  $F_3(x) = F_2(x) + h_2(x)$

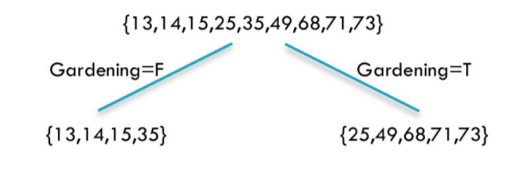

Tree 1

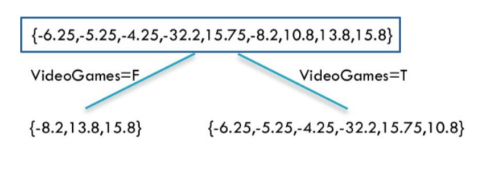

Tree 2

э

#### Learning Rate

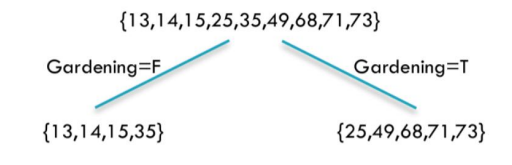

Tree 1

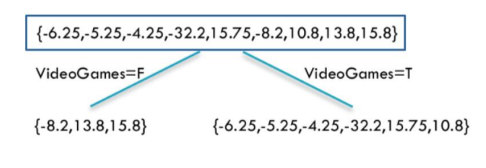

イロト イ部 トイミト イミト

Tree 2

Madhavan Mukund **Lecture 12: 3 March, 2022** 11/11 DMML Jan–May 2022 11/11

重

# Learning Rate

 $h_i$  fits residuals of  $F_i$ 

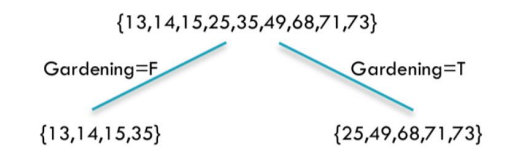

Tree 1

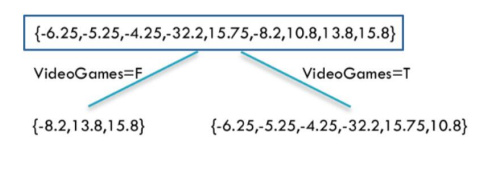

Tree 2

**← ロ ▶ → イ 同 ▶** 

э

 $299$ 

医毛囊 医牙骨下的

# Hyper Parameters

#### Learning Rate

- $\blacksquare$  *h<sub>i</sub>* fits residuals of  $F_i$
- $F_{i+1}(x) = F_j(x) + LR \cdot h_i(x)$ 
	- *LR* controls contribution of residual
	- $L = L$  in our previous example

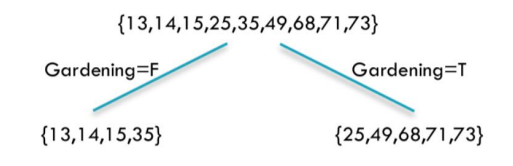

Tree 1

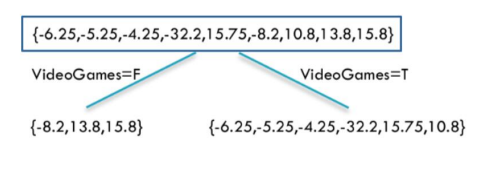

Tree 2

←□

э

 $298$ 

 $\triangleright$   $\rightarrow$   $\equiv$ 

# Hyper Parameters

#### Learning Rate

- $\blacksquare$  *h<sub>i</sub>* fits residuals of  $F_i$
- $F_{i+1}(x) = F_j(x) + LR \cdot h_i(x)$ 
	- *LR* controls contribution of residual
	- $L = L$  in our previous example
- **I** Ideally, choose  $LR$  separately for each residual to minimize loss function
	- $\blacksquare$  Can apply different *LR* to different leaves

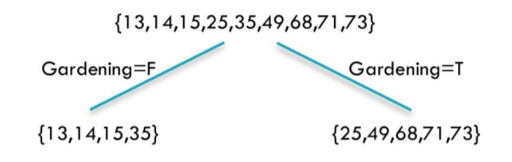

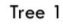

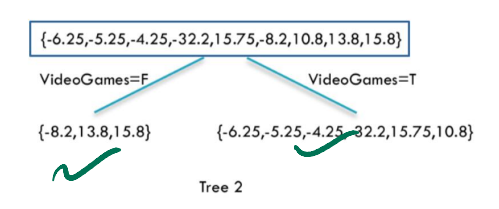

 $298$ 

э

**Assume binary classification** 

э

 $299$ 

4 0 8

→ 母

 $\sim$ 

- **Assume binary classification**
- $\blacksquare$  Original training outputs are  $y \in \{0, 1\}$

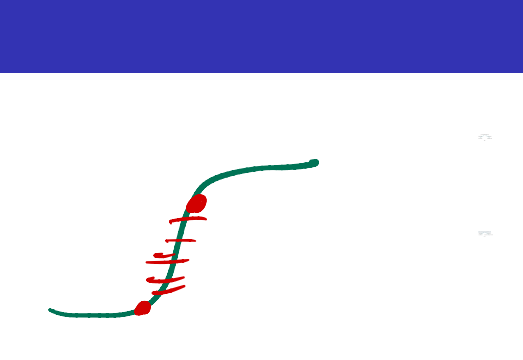

- **Assume binary classification**
- Original training outputs are  $y \in \{0, 1\}$

For each *x*, classifier produces scores  $\langle s_0, s_1 \rangle$ 

 $\Omega$ 

- **Assume binary classification**
- $\blacksquare$  Original training outputs are  $y \in \{0,1\}$
- For each *x*, classifier produces scores  $\langle s_0, s_1 \rangle$
- Use softmax to convert to probabilities:

For 
$$
j \in \{0, 1\}
$$
,  $p_j = \frac{e^{s_j}}{e^{s_0} + e^{s_1}}$ 

$$
\begin{array}{ccc}\n\text{m}{\color{red}t} & \text{m}{\color{red}t} & \text{m}{\color{red}t} & \text{m}{\color{red}t} & \text{m}{\color{red}t} \\
\text{cores} & \langle s_0, s_1 \rangle & & & \\
\text{bilities:} & & & \\
\text{d}\hat{\text{C}} & & & \hat{\text{C}} & \text{C} \\
\text{d}\hat{\text{D}} & & & & \hat{\text{C}} \\
\text{d}\hat{\text{C}} & & & & \hat{\text{C}} \\
\text{d}\hat{\text{C}} & & & & \hat{\text{C}} \\
\text{d}\hat{\text{C}} & & & & \hat{\text{C}} \\
\text{e} & & & & \hat{\text{C}} & \text{e} \\
\text{f} & & & & \hat{\text{C}} \\
\end{array}
$$

- **Assume binary classification**
- $\blacksquare$  Original training outputs are  $y \in \{0, 1\}$
- For each *x*, classifier produces scores  $\langle s_0, s_1 \rangle$
- Use softmax to convert to probabilities:

ient Boosting for Classification

\nAssume binary classification

\nOriginal training outputs are 
$$
y \in \{0, 1\}
$$

\nFor each  $x$ , classifier produces scores (Use softmax to convert to probabilities)

\nFor  $j \in \{0, 1\}$ ,  $p_j = \frac{e^{S_j}}{e^{S_0} + e^{S_1}}$ 

\nUse cross entropy as the loss function

\n
$$
L(y, F) = y \log(p_1) + (1 - y) \log(p_0)
$$

\n**F(x)**

■ Use cross entropy as the loss function

 $L(y, F) = y \log(p_1) + (1 - y) \log(p_0)$ 

$$
F(x_i)
$$

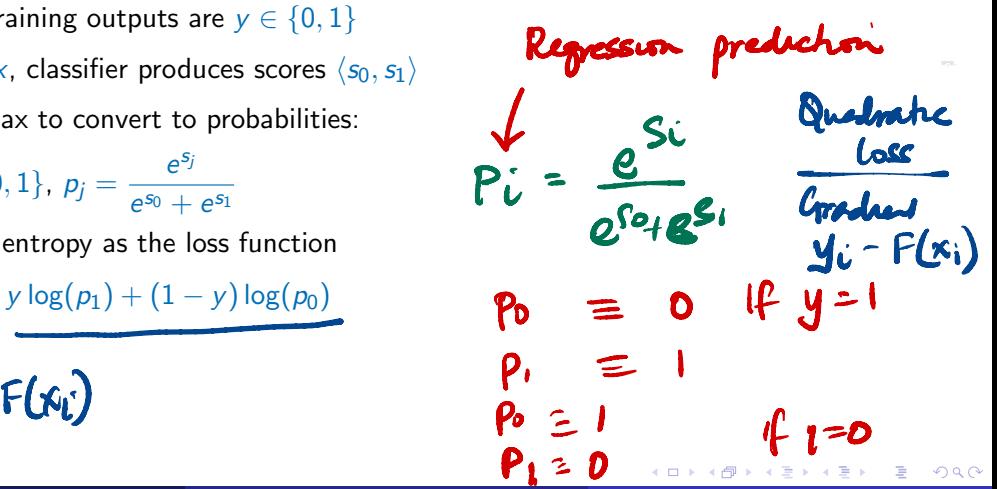

- **Assume binary classification**
- $\blacksquare$  Original training outputs are  $y \in \{0, 1\}$
- For each *x*, classifier produces scores  $\langle s_0, s_1 \rangle$
- Use softmax to convert to probabilities:

For 
$$
j \in \{0, 1\}
$$
,  $p_j = \frac{e^{s_j}}{e^{s_0} + e^{s_1}}$ 

■ Use cross entropy as the loss function

 $L(y, F) = y \log(p_1) + (1 - y) \log(p_0)$ 

■ Compute negative gradients

- **Assume binary classification**
- Original training outputs are  $y \in \{0, 1\}$
- For each *x*, classifier produces scores  $\langle s_0, s_1 \rangle$
- Use softmax to convert to probabilities:

For 
$$
j \in \{0, 1\}
$$
,  $p_j = \frac{e^{s_j}}{e^{s_0} + e^{s_1}}$ 

■ Use cross entropy as the loss function

 $L(y, F) = y \log(p_1) + (1 - y) \log(p_0)$ 

- Compute negative gradients
- Fit regression trees to negative gradients to minimize cross entropy